# **Ruby : une petite présentation**

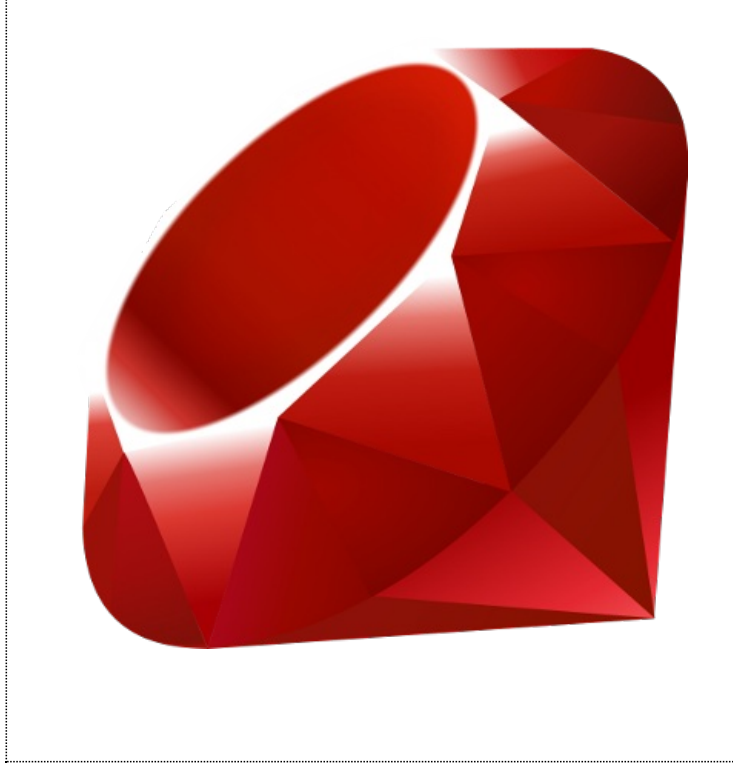

## **En substance :**

- Ruby : origine et parenté
- la syntaxe
- **focus**
- les stars du monde ruby

# **À propos de moi …**

Hybride 60/40

- **ingénieur système** 
	- maintenance de parc unix, desktop/serveurs
- développeur
	- applis web pour la gestions de personnes (BD, Ldap, web services)
- contextes multiples : département info « n7, labos « INPT « PRES
- **parcours sur le scripting : C, bash, perl, ruby**
- parcours sur le développement : C, php, Java, ruby

# **Papa plombier : Perl**

- traitement de chaînes de caractères
- $regexp$
- · scriptologie classique : variable, tableau, hash, typage implicite
- la plomberie : one liner ruby -pe ...
- $\bullet$  \$\_!

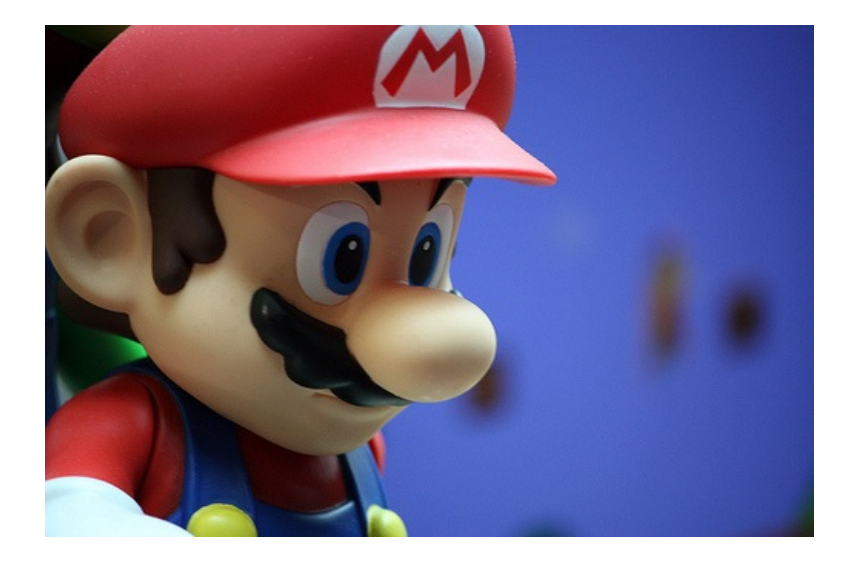

## **Syntaxe: la base**

## **Typage implicite**

 $i = 1$  $r = 1.10$  $t = "titi"$  $$glop = 4 # variable globale$ 

#### **Tableaux**

 $a = [1, "toto"]$  $a[0] \Rightarrow 1$  $a \leq t \implies [1, "toto", "titi"]$ 

### **Hash**

 $h = \{ "key" => "val", a => t \}$  $h[''key'']$  => val

### **RegExp : idem Perl**

s = "Perl est excellent pour le traitement des chaînes de caractères"  $correction = s.sub('Perl', "Ruby")$ 

### **Structures de contrôle**

if  $s = \sqrt{Per1/}$ puts "on parle de perl ici ?" end puts "on parle de Ruby !" if correction =~ /Ruby/

while until unless case/when …

### **Itérateurs sur les types enumérés**

(1..10).each |i| do puts i end # bloc paramétré

a.each{|i| puts i.inspect} # syntaxe alternative de bloc

En conséquence, on écrit peu de while/for/until

### **Chaînage d'opérateurs**

pour les amoureux des pipes en shell

"PHRASE EN MAJUSCULE".split(/\si+/).map{|w| w.downcase}.join(':') => "phrase:en:majuscule"

## **Maman superhéroïne : Smalltalk**

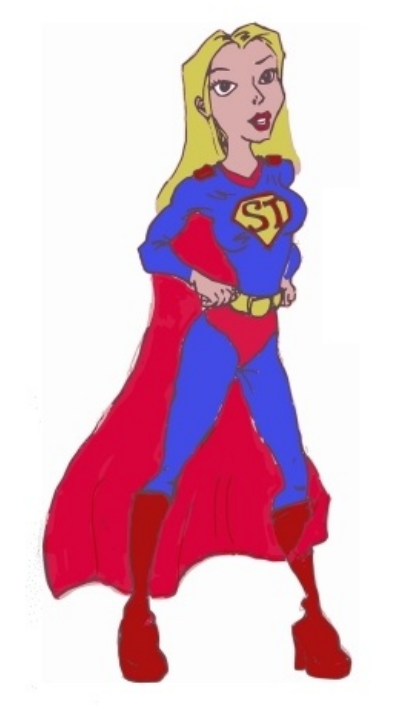

- **F** ramasse-miettes
- gestion des exceptions : idem Java
- héritage simple : idem Java

**class A** < **B end**

## **(presque) tout est objet**

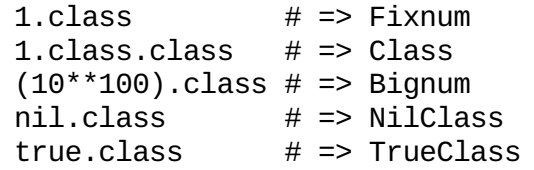

### **tout est modifiable**

class Integer def ultimate\_answer?  $self == 42$ end end

 $(14 * 3)$ .ultimate\_answer?  $# => true$ 

## **typage fort et dynamique**

 $a = 1$ ; a.class # => Fixnum  $a = "t"$ ; a.class  $# \Rightarrow$  String

## **Syntaxe Objet : la base**

```
class AnsweringThingee
  @@total_messages = 0
  def initialize
   @messages = []
  end
  def store(s)
   @messages << s
  end
  def dump
   @messages.each_with_index do |m,i|
      puts "#{i.to_s}: #{m}"
    end
  end
  def self.total_messages
   @@total_messages
  end
end
```
@un\_truc # variable d'instance @@un\_autre # variable de classe

puts AnsweringThingee.total messages  $\Rightarrow$  0  $\mathbf{r}$  = AnsweringThingee.new  $r2$  = AnsweringThingee.new r.store("premier message") r.store("2e message") puts AnsweringThingee.total\_messages => 2 r2.store("autre répondeur") puts AnsweringThingee.total\_messages => 3 r.dump => 0: premier message  $\Rightarrow$  1: 2e message

## **Passage de message**

## **Pas appel de méthode !**

```
"abcdef".length
   envoie le message length à l'objet
   "abcdef"
1 + 2envoie le message + avec l'argument 2
   à l'objet 1
s[i]
   envoie le message [] avec l'argument i à
   l'objet s
```

```
class CsvItem
  def self.attributes=(attributes)
    @@attributes = attributes
  end
  def initialize(s=nil)
    @vals = Hash.new
    s.split(':').each_with_index do |val,i|
      @vals[@@attributes[i]] = val
    end unless s.nil?
    @vals
  end
  def method_missing(method, *args, &block)
    if @@attributes.include?(method.to_s)
      @vals[method.to_s]
    else
      super
    end
  end
end
CsvItem.attributes = "prenom:nom:age".split(':')
 \Rightarrow \lceil"prenom", "nom", "age"]
moi = CsvItem.new("pierre:gambarotto:36")
moi.prenom
 => "Pierre"
moi.autre
NoMethodError: undefined method `autre' for #<CsvItem:0x000000011eb008>
csv.rb
```
# **Duck Typing**

- $\blacksquare$  If it walks like a duck,
- And talks like a duck,
	- Then we can treat it like a duck.
	- (who cares what it *really* is)

```
class Duck
 def talk() puts "Quack" end
end
class DuckMouse
 def talk() puts "Kwak" end
end
flock =Duck.new,
 DuckMouse.new ]
flock.each do |d| d.talk end
```
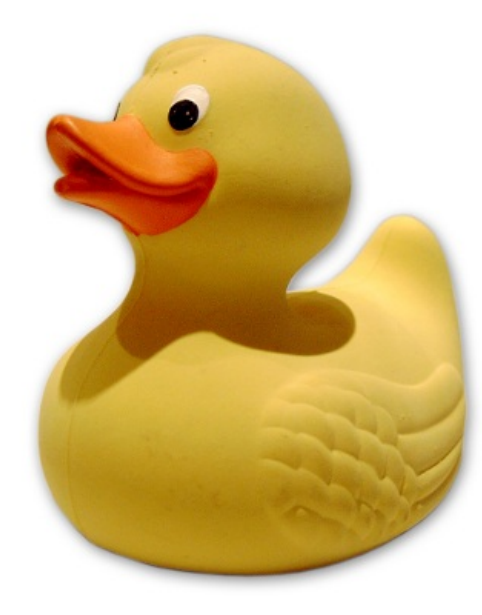

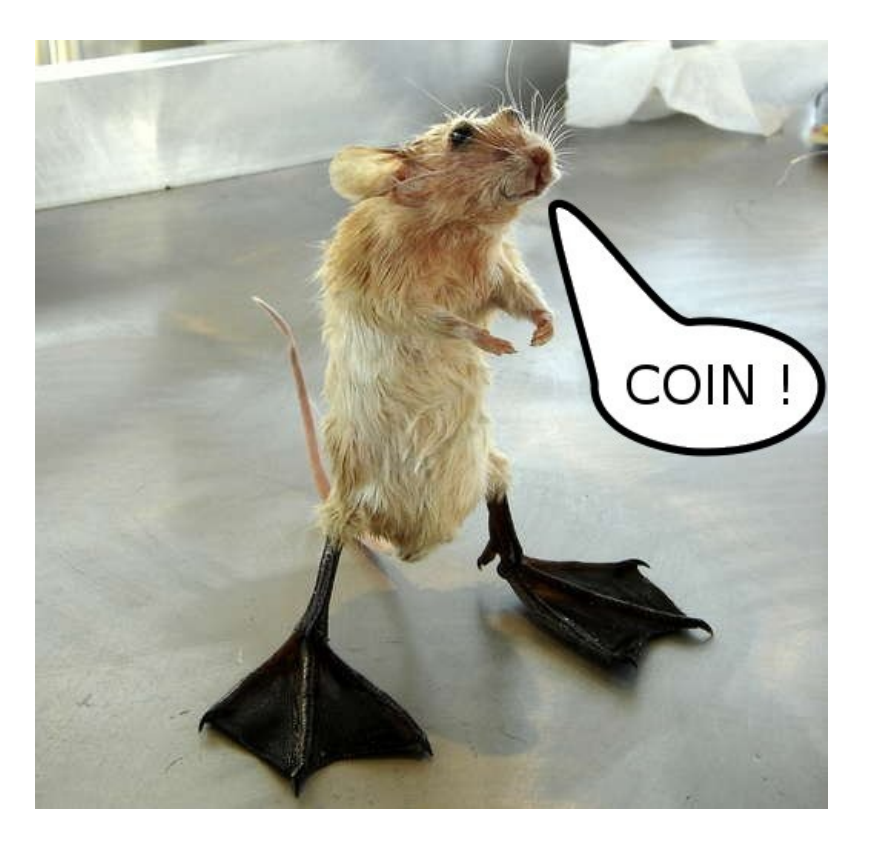

# **Mixins : héritage multiple**

## **Module**

- est un espace de nommage propre (idem classe)
- peut contenir des définitions de méthodes (idem classe)
- ne peut pas être instancié
- peut être inclus dans une classe
	- les méthodes du module deviennent alors des méthodes de la classe

```
module Debug
 def debug
    "#{self.class.name} (\##{self.object_id}): #{self.to_s}"
 end
end
class One
 include Debug
 def to_s
    "I am the one"
 end
end
class Two
 include Debug
 def to_s
   "Two is better than one"
 end
end
o = One.new
t = Two.new
o.debug # == "One (#70277190313000): I am the one"
t.debug # \implies "Two (#70277190155100): Two is better than one"
```
# **Ecosystème**

- **n** interpréteur:
- irb > class A
- > end
- $\Rightarrow$  nil
- $> a = A$ .new
- => #<A:0x00000002980bc8>
- rubygems : format de distribution de bibliothèque, et distribution par réseau

```
gem install ruby-net-ldap
```
différentes VM, rvm

rvm permet de faire cohabiter plusieurs environnements d'exécution (VM) et librairies associées et de basculer facilement de l'un à l'autre.

```
gamba@karma:~$ rvm system
gamba@karma:~$ ruby -v
ruby 1.8.7 (2010-01-10 patchlevel 249) [x86_64-linux]
gamba@karma:~$ rvm 1.9.2
gamba@karma:~$ ruby -v
ruby 1.9.2p0 (2010-08-18) [x86_64-linux]
```
la communauté

# **Les incontournables**

## **Rails (2005)**

#### Framework web

- MVC
- Convention over Configuration
- **Don't Repeat Yourself**

À marqué le monde du développement web, il suffit de voir les copies

Exemples de réalisation:

- http://github.com
- **Twitter**
- Redmine

## **puppet, chef**

outils de spécification de configuration

## **Mon avis : Many Goods, Some Bads, No Ugly**

## **Ruby c'est bien car …**

- syntaxe
- possibilités
- écosystème: RAILS, réutilisation de bibilothèques C
- qualités des codes existants
- en lien avec son temps: XP, Agile, BDD ...

Conséquences: rapide à mettre au point, ludique, instructif, addictif

### **Ruby, moins bien car …**

- jeune (1995): moins de code existant, moins implanté dans les chaumières
- fragmentation des VMs
- efficacité toute relative (nette amélioration 1.9.2)
- **programmation concurrente**

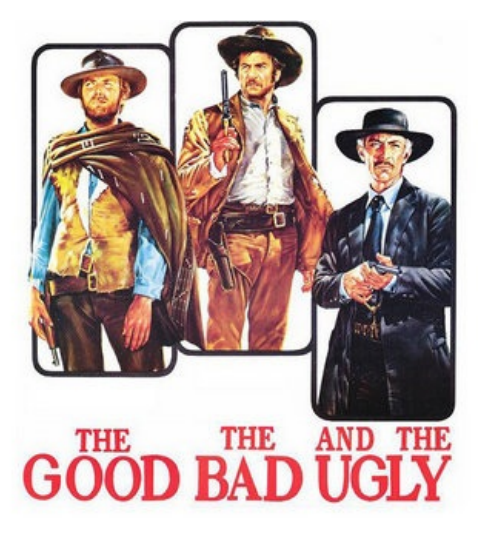

# **Conclusion**

## **Actualité**

Le bon moment pour s'y mettre

- $\blacksquare$  ruby 1.9.2
- passenger : module pour Apache/Nginx
- $\blacksquare$  Rails 3

## **2 niveaux d'utilisation**

- au niveau script de base : perl en plus (re)lisible
- à haut niveau : parfait *sauf* efficacité
- Ruby : langage proche de l'idéal POUR MOI (admin sys/développement web)

# **Questions**

 $\bigvee$ 

## **Gems utilisées pour cette présentation**

- kramdown : convertisseur Markdomn => Html
- coderay : colorisation syntaxique
- slideshow : texte syntaxe wiki => présentation Html